## **QCM d'entrainement Puissances**

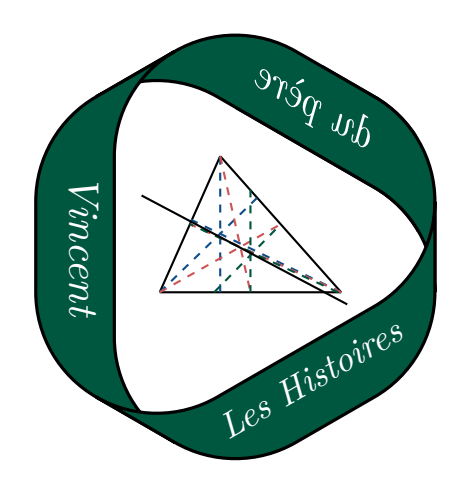

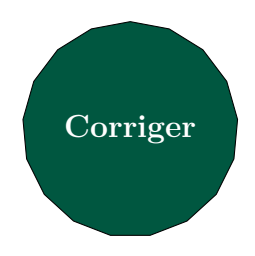

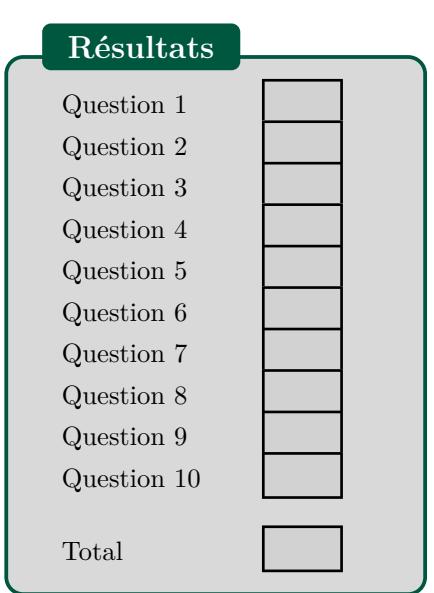

Pour chaque question,  $a.10^n$  désigne l'écriture scientifique du nombre à calculer (avec  $1 \leq a < 10$  et *n* un entier relatif). On demande uniquement de donner la valeur de l'entier *n*.

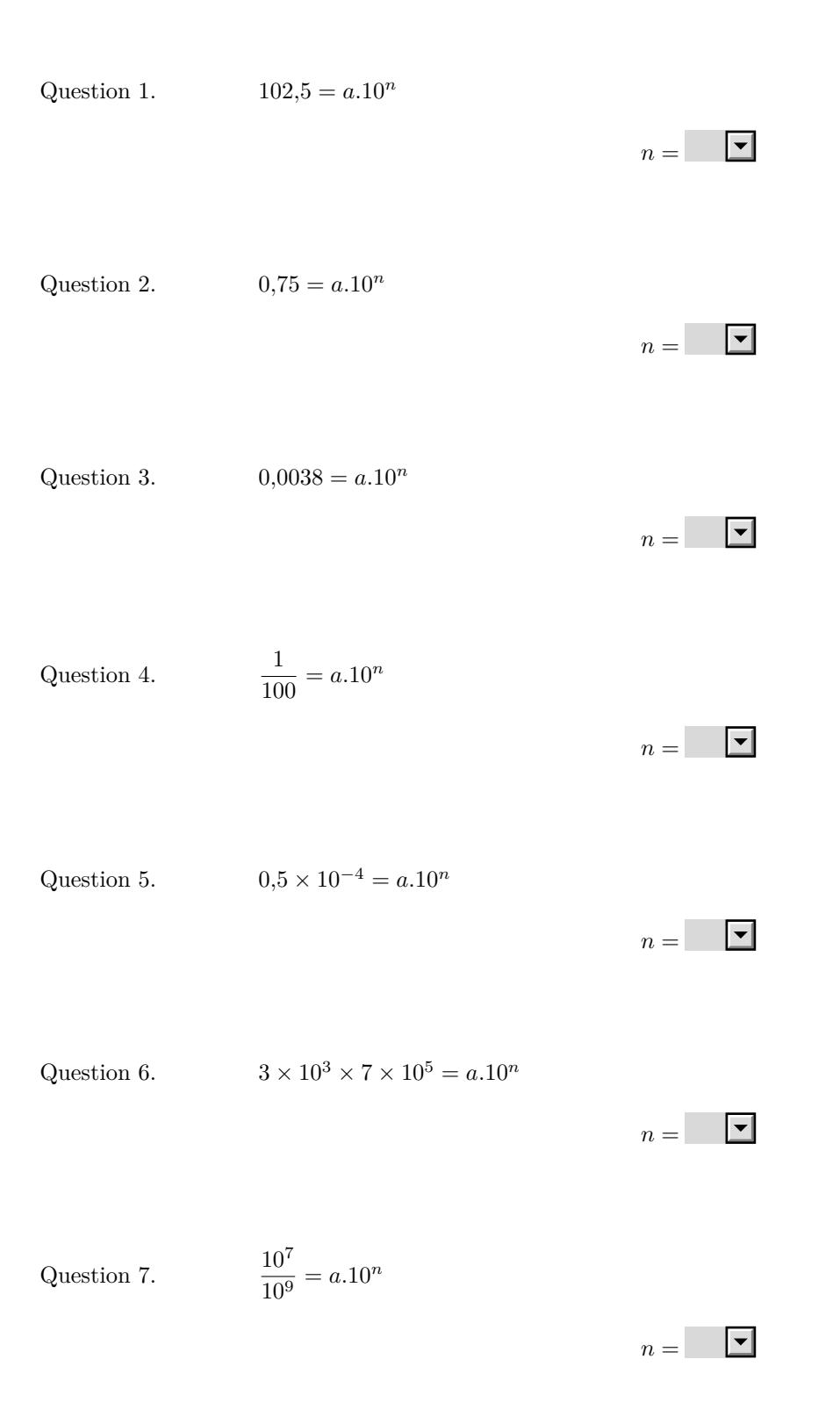

Question 8. 
$$
\frac{(1.5 \times 10^3)^2}{10^3} = a.10^n
$$

 $n = \boxed{\bullet}$ 

Question 9.  $\frac{1000^3}{1000}$ 

$$
\frac{1000^3}{100} = a.10^n
$$

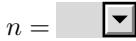

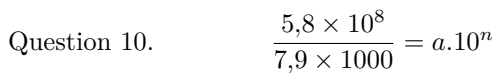

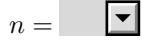